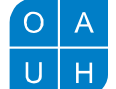

# Provozní řád pro práci s prostředky ITE

S tímto řádem je seznámen každý zaměstnanec a žák školy. Žák stvrzuje seznámení s dokumentem podpisem v první hodině ITE a zápisem o poučení v třídní knize.

Dokument je součástí školního řádu. Jeho porušení je tedy klasifikováno přinejmenším jako porušení ŠŘ.

# Práce s technikou

- 1. U místa pracoviště s PC či jinou technikou je zakázáno jíst a pít (a to i o přestávkách). Žák musí při jídle opustit učebnu.
- 2. Uživatelé techniky dodržují zásady hygieny a ergonomie práce na počítači. Je zakázáno používat techniku umazanýma či mastnýma rukama.
- 3. Žákům je zakázáno jakkoliv manipulovat s technikou, měnit její konfiguraci, přepojovat příslušenství a měnit systémové nastavení, kopírovat soubory do přístupných složek a pouštět vlastní programy, které nejsou součástí školní instalace. Výjimku může udělit pouze vyučující ITE, případně správce sítě.
- 4. Pokud žák zjistí závadu na HW nebo SW vybavení, je povinen ji bezodkladně ohlásit vyučujícímu a současně pomocí systému Helpdesk správci sítě, který zajistí dle technických možností bezodkladnou opravu. V žádném případě se nepokouší závadu sám opravit, k práci využije jiné volné místo v učebně, případně bude pracovat dle instrukcí vyučujícího.
- 5. Při použití vlastního datového media (CD, DVD, flashdisk, externí disk, apod.) je povinen uživatel nejdříve zajistit antivirovou kontrolu daného media a zaručit nezávadnost daného zařízení. Při použití dat z vlastního media je uživatel plně zodpovědný za škody způsobené případným škodlivým obsahem.
- 6. Speciální požadavky na provoz PC učeben je nutno konzultovat s dostatečným předstihem se správcem sítě.

## Provozní režim pro vyučování

- 7. Vstup do PC (a jiné odborné) učebny je povolen pouze se souhlasem učitele. Pokud je učebna uzamčena, vyčkají žáci příchodu vyučujícího.
- 8. Na konci hodiny opouští žák pracoviště uklizené, se srovnaným PC příslušenstvím (monitor, myš, klávesnice). Židli zasune do prostoru pracovního stolu tak, aby nepřekážela volnému průchodu kolem pracoviště.
- 9. Vyučující před odchodem zkontroluje a zajistí uklizenost celé učebny, uzavření oken a vypnutí světel.
- 10. V případě poslední hodiny v učebně, případně pokud po hodině následuje alespoň jedna volná hodina, zajistí vyučující vypnutí všech počítačů a ostatní techniky (audio zařízení, projektor apod.). Taktéž vyučující při odchodu zamkne učebnu.

### Pravidla pro práci v LAN a s Internetem

- 11. Počítačová síť je určena výhradně pro výukové účely.
- 12. Počítačová síť nesmí být využívána k propagaci ideologie, násilí, rasismu.
- 13. Každý uživatel se přihlašuje k osobními profilu pomocí svého přihlašovacího jména a hesla. Je zakázáno pracovat pod cizím uživatelským účtem.
- 14. Žákům je zakázáno se přihlašovat na učitelský počítač. Žák může pracovat na učitelském počítači pouze se svolením daného vyučujícího.
- 15. Je zakázáno hrát na školních PC hry, spouštěn jakýkoliv nebezpečný obsah z Internetu, otvírat nelegální nebo nevhodné stránky či jiné zdroje.
- 16. Správci sítě je umožněno kdykoliv kontrolovat provoz a obsah provozu na školní LAN a komunikaci s Internetem.
- 17. Uživatel je zodpovědný za veškerou činnost a data, která jsou šířena školní LAN a do Internetu pod jeho síťovým účtem.

# Cestovní profily a síťové prostředky

18. Uživatelé při práci v síti využívají tzv. cestovních profilů, které zajišťují, že se automaticky při přihlašování a odhlašování synchronizuje jejich nastavení SW vybavení s obrazem jejich profilu na serveru. Proto se

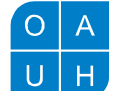

Obchodní akademie, Vyšší odborná škola Příloha ke školnímu řádu a Jazyková škola s právem státní jazykové zkoušky Uherské Hradiště

nedoporučuje používat jakákoliv objemná data na místech, které jsou součásti tohoto profilu – Pracovní plocha, složky Dokumenty, Obrázky, Hudba, Stažené soubory, apod.

- 19. Uživatel je zodpovědný za obsah svého cestovního profilu. Obsah profilu může uživatel kdykoliv kontrolovat a upravovat ve složce C:\Users\uzivatelske\_jmeno.
- 20. V případě nadměrného zaplnění cestovního profilu se adekvátně prodlužuje čas přihlašování a odhlašování na počítač. V extrémních případech mohou počítač a server odmítnout synchronizaci (chybové hlášení při přihlašování a odhlašování). V takovém případě si uživatel řádně zajistí pročištění svého profilu s následným odhlášením.
- 21. Veškeré dotazy ohledně cestovních profilů mohou řešit žáci se svým učitelem ITE, případně se správcem sítě.
- 22. Pro uživatelská data, která žák využívá pro výuku, je určen tzv. HOME disk, tj. disk P:\. Tento disk a data na něm je přístupný pouze danému uživateli.
- 23. Správci sítě je umožněno kdykoliv kontrolovat obsah cestovního profilu uživatele i obsah jeho HOME disku.

#### Studovna

- 24. Žáci mohou během dne využívat ke své práci techniku ve studovně.
- 25. Studovna je otevřena denně od 07:00 hod. do 17:30 hod.
- 26. Ve studovně je zakázáno jíst a pít (a to i mimo PC pracoviště).
- 27. Pokud student opouští pracoviště a na PC jej nikdo bezprostředně nestřídá, je jeho povinností vypnout PC (nikoliv se jen odhlásit jako uživatel).
- 28. Žáci mohou využívat tiskový a kopírovací stroj ve studovně. Odeslání tiskové úlohy je možné z jakéhokoliv počítače ve škole pomocí instalované tiskárny s označením Studovna.
- 29. Tisková a kopírovací stroj je přístupný po přihlášení pomocí vlastního čipu, který žák obdrží při nástupu ke studiu.
- 30. Tisk a kopírování je zpoplatněno dle platného ceníku. Dobíjení kreditu u vlastního čipu je možné v úřední hodiny v multifunkční místnosti (311).
- 31. Žák je zodpovědný za tištěný a kopírovaný obsah. Není dovoleno pomocí školní techniky šířit nelegální nebo jinak závadný obsah.

### Bezdrátová síť WiFi

- 32. Škola umožňuje svým zaměstnancům a žákům využívat WiFi síť dostupnou v budově školy (a v jejím blízkém okolí).
- 33. Uživatel se k WiFi síti připojí dle platných pravidel a dle návodu zveřejněného v systému Moodle.
- 34. Uživatel je zodpovědný za stav svého zařízení zejména s ohledem na možnou infikaci virem či škodlivým SW. Má vždy aktualizovaný a funkční antivirus a správně nakonfigurovaný firewall.
- 35. Uživatel využívá sít zejména pro studijní účely, využívá síť zodpovědně s ohledem na ostatní uživatele, nadměrně ji nezatěžuje stahováním objemných dat, nevyužívá síť k nelegální či nemorální činnosti, nezobrazuje, nestahuje ani neposkytuje nelegální obsah.
- 36. Je zakázáno se pomocí školní WiFi sítě nabourat do jakékoliv části informačního systému školy či jiných systémů (vnitřních i vnějších).
- 37. Je zakázáno připojovat svá zařízení do elektrické sítě v budově školy. Zařízení je třeba si nabíjet mimo školní budovu.

POZOR! Jakékoliv pokusy o zásah do Informačního systému školy, zneužití přístupových práv získaných v síti, ať už legálně, chybou jiného uživatele, nebo nelegálně, je porušením pravidel pro provoz počítačové sítě. Tato provinění budou kvalifikována jako úmyslné poškozování nebo pozměňování informací na elektronických médiích podle trestního zákona.